# *Choose The Right Word Second Edition*

[Download File PDF](http://abortionpillonline.org/download/choose_the_right_word_second_edition.pdf)

*Choose The Right Word Second Edition - Yeah, reviewing a ebook choose the right word second edition could accumulate your close connections listings. This is just one of the solutions for you to be successful. As understood, achievement does not recommend that you have astounding points.*

*Comprehending as well as treaty even more than extra will pay for each success. next-door to, the proclamation as skillfully as perception of this choose the right word second edition can be taken as capably as picked to act.*

## **Choose The Right Word Second**

How do you pick the right chart or graph for your data? If you have data you want to visualize, make sure you use the right charts. While your data might work with multiple chart types, it's up to you to select the one that ensures your message is clear and accurate.

## **How to Choose the Right Chart for Your Data**

You can edit the Rating Scale (4,3,2,1) by entering in your values for each Column Heading. Use the pull-down menu in the first row to select the category you want to appear first in your rubric.

## **Create Your Rubric - Customize Your Rubric**

CTR Game (Choose the Right) download PDF. Helping children make right choices. See full PDF file for instructions

## **CTR Game (Choose the Right) | Lessons and Activities For ...**

Vocabulary.com Blog section Choose Your Words, How do you comfort grammar snobs? Pat them on the back and say, their, there.You see, they're easily comforted, but you have to get it in writing because those words sound alike.Their shows possession (their car is on fire), there is a direction (there is the burning car), and they're is short for "they are" (they're driving into the lake).

## **Choose Your Words - : Vocabulary.com**

Are you up to date with the latest guidelines on doing keyword research? Researching keywords has been an essential part of both search engine optimization (SEO) and content optimization from the beginning, and it'll help with email marketing, too.. But it's sometimes hard to choose the right terms for Google.

## **How to Choose the Right Keywords for SEO + FREE Guide**

Lesson 1: Getting Familiar with Microsoft Word 2007 for Windows. Microsoft Word is a word processing software package. You can use it to type letters, reports, and other documents.

## **Microsoft Word Training - Baycon Group**

Microsoft Word . In the first lesson of this Microsoft Word tutorial, we familiarized you with the Word window. In this lesson, you will learn how create a Microsoft Word document.

## **Microsoft Word - Baycon Group**

In this same context, some right-brained, whole-to-part learners, may need particular resources to help them notice these chunked parts of a whole.

## **Sight Word or Phonics? | The Right Side of Normal**

Here's your text in Word. The tab control is circled. Step 1 - Click the tab control until you see the right tab symbol which looks like a backwards L.. Step 2 - Type a Tab where you want the text to split.. Step 3 - Click in the ruler at the right end to insert a right tab in the current paragraph.. In the illustration, the tab is not all the way to the right so you can more easily see it.

#### **Word formatting - need to align left to left, right to ...**

All the elements in dark gray directly affect forecasting procedure to some extent, and the color key suggests the nature of CGW's data at each point, again a prime determinant of technique ...

#### **How to Choose the Right Forecasting Technique**

Fun interactive spelling games for kids in early elementary years (grades 1, 2, 3 and 4). Type, listen and learn English – preparing to your spelling test can be as simple as that! A free online website.

## **Free Online Spelling Training & Games for Grades 1, 2, 3 and 4**

How to Choose a Printer. Deciding what kind of printer you want to purchase -- inkjet, laser, or multi function -- can be frustrating and confusing. There are so many types and brands of printers to choose from, and new models seem to be...

## **How to Choose a Printer: 10 Steps (with Pictures) - wikiHow**

Our word wall is a list of sight words that First Graders frequently use in their writing. These words are introduced at the rate of 5 per week.

## **Word Wall Activities - teachingfirst.net**

Second Grade Math Placement Test . Interactive Exercises, Fun Games, Math Worksheets & Extras for Teaching Second Grade.

#### **2nd Grade Math Exercises, Games, Worksheets, Quizzes**

Business Letter Styles The following pictures show what a one-page business letter should look like. There are three accepted styles. The horizontal lines represent lines of type.

## **Business Letter Styles - English Plus**

Adjectives 1 Click the Start button to begin.. This quiz has 13 questions., Pictures-English; Quiz Data:: Charles Kelly, May 19, 2000 Images: Royalty-Free Clip Art Collection for Foreign/Second Language Instruction

## **English Vocabulary Quiz with Images- Adjectives 1**

For this particular design, the best results are with medium-weight fabric, and cutaway stabilizer. What I found with these tests is this: When the fabric is too light, the stabilizer too weak, or the two not hooped tightly enough, the fabric underneath the design contracts under the weight of the stitches.

## **Choose The Right Design, Fabric, And Stabilizer To Avoid ...**

Choose a book that you think you will enjoy. Read the second page. Hold up a finger for each word you are not sure of, or do not know. If there are five or more words you did not know, you should choose an easier book.

## **Choose The Right Word Second Edition**

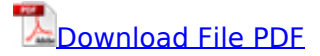

[the secret power of words](http://abortionpillonline.org/the_secret_power_of_words.pdf), [lower secondary science test papers](http://abortionpillonline.org/lower_secondary_science_test_papers.pdf), [the twi workbook essential skills](http://abortionpillonline.org/the_twi_workbook_essential_skills_for_supervisors_second_edition.pdf) [for supervisors second edition](http://abortionpillonline.org/the_twi_workbook_essential_skills_for_supervisors_second_edition.pdf), [everyday living words answers](http://abortionpillonline.org/everyday_living_words_answers.pdf), [positive words adult coloring book](http://abortionpillonline.org/positive_words_adult_coloring_book.pdf), [chemical process safety learning from case histories second edition](http://abortionpillonline.org/chemical_process_safety_learning_from_case_histories_second_edition.pdf), [prisons we choose to live](http://abortionpillonline.org/prisons_we_choose_to_live_inside_by_doris_lessing_l_summary_study_guide.pdf) [inside by doris lessing l summary study guide,](http://abortionpillonline.org/prisons_we_choose_to_live_inside_by_doris_lessing_l_summary_study_guide.pdf) [zambian civic education textbook for senior](http://abortionpillonline.org/zambian_civic_education_textbook_for_senior_secondary_school.pdf) [secondary school](http://abortionpillonline.org/zambian_civic_education_textbook_for_senior_secondary_school.pdf), [finding mr brightside,](http://abortionpillonline.org/finding_mr_brightside.pdf) [cold steel the knife in army navy and special forces](http://abortionpillonline.org/cold_steel_the_knife_in_army_navy_and_special_forces_operations_knives_swords_and_bayonets_a_world_history_of_edged_weapon_warfare.pdf) [operations knives swords and bayonets a world history of edged weapon warfare,](http://abortionpillonline.org/cold_steel_the_knife_in_army_navy_and_special_forces_operations_knives_swords_and_bayonets_a_world_history_of_edged_weapon_warfare.pdf) [brian tracy](http://abortionpillonline.org/brian_tracy_psihologia_vanzarilor_wordpress_com.pdf) [psihologia vanzarilor wordpress com,](http://abortionpillonline.org/brian_tracy_psihologia_vanzarilor_wordpress_com.pdf) [prisons we choose to live inside doris lessing,](http://abortionpillonline.org/prisons_we_choose_to_live_inside_doris_lessing.pdf) [high school](http://abortionpillonline.org/high_school_physics_crossword_puzzles_with_answers.pdf) [physics crossword puzzles with answers](http://abortionpillonline.org/high_school_physics_crossword_puzzles_with_answers.pdf), [reconstructive foot and ankle surgery second edition,](http://abortionpillonline.org/reconstructive_foot_and_ankle_surgery_second_edition.pdf) [raymond reach truck default password,](http://abortionpillonline.org/raymond_reach_truck_default_password.pdf) [complex word families list,](http://abortionpillonline.org/complex_word_families_list.pdf) [the sword and shield mitrokhin](http://abortionpillonline.org/the_sword_and_shield_mitrokhin_archive_amp_secret_history_of_kgb_christopher_m_andrew.pdf) [archive amp secret history of kgb christopher m andrew](http://abortionpillonline.org/the_sword_and_shield_mitrokhin_archive_amp_secret_history_of_kgb_christopher_m_andrew.pdf)